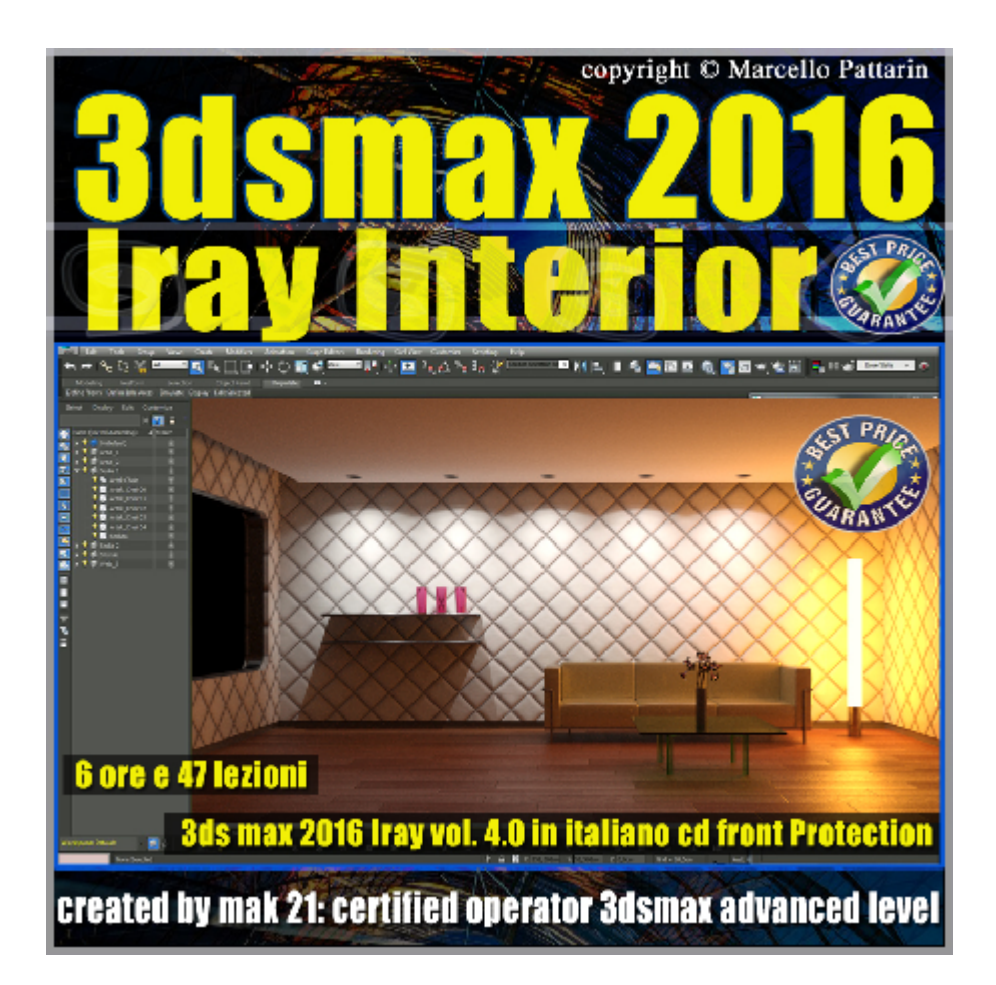

## **Iray in 3dsmax 2016 Interior Volume 4.0 Cd Front**

Video Master class dedicato a 3dsmax 2016 e il rendering di Interni.

**Argomenti:** analisi dettagliata dei sistemi di illuminazione in interni esempi pratici luci fotometriche, system day light, illuminazione HDRI Sky portal, dati di illuminazione EPW, file fotometrici IES. Comparazione qualità e velocità dei nuovi metodi si solver. Comparazione in esempi pratici schede video GTX 970 - GTX 780 TI GTX 570.

Gestione Materiali Arch & Design e Materiali Iray in scene di interni comparazione qualità e velocità tra i due differenti tipi di materiali. Esempi di mappe compatibili in iray.

Rendering interattivo ActiveShade e trucchi per velocizzare il rendering. Analisi del consumo della Ram relativa alla scheda video ed esempi pratici su consumo dei poligoni, delle texture, delle risoluzioni del Rendering e dei mental ray Proxy, gestione della copressione Texture, utilizzo delle nuove fotocamere fisiche.

Esempi di rendering professionali di interni completi di illuminazione e materiali in differenti tipologie di interni.

Post produzione in photoshop per rimuovere il disturbo e gestire il contrasto dei

dettagli tramite filtri esterni avanzati.

Esempi del nuovo visualizzatore Iray: gestione illuminazione, render element, shader, import ed export delle scene.

Allegate alle lezioni sono disponibili i file 3dsmax 2016 Sono presenti 47 video avi codec xvid- risoluzione HD 1280 x 800 in modalità smart focus zoom nelle zone di maggior importanza Il master ha una durata di 6 ore in lingua italiana.

Nota: il video corso è una riedizioni aggiornata alla relase 3ds max 2016

## **Indice delle lezioni :**

- 000\_3ds Max\_Introduzione al Corso New
- 001 3ds Max Illuminazione Fotometrica
- 002\_3ds Max\_Quale ombra Utilizzare
- 003 3ds Max Quale Solver Method Utilizzare
- 004\_3ds Max\_Luci Photometric Spherical
- 005 3ds Max Luci Photometric Uniform Diffuse
- 006 3ds Max Luci Photometric Spot
- 007 3ds Max Luci Photometric IES
- 008\_3ds Max\_Shape Area e Shadow Sample
- 009 3ds Max Comparazione Shape Area
- 010 3ds Max Compatibilità Parametri Luci
- 011 3ds Max Comparazione Gradi Kelvin
- 012 3ds Max Illuminazione HDRI e Solver
- 013\_3ds Max\_Illuminazione Mista HDRI e Solver
- 014 3ds Max Iray e le Sky portal
- 015 3ds Max Sytem Dayligth e Luci Photometric
- 016\_3ds Max\_Materiali Arch & Design Diffusione
- 017\_3ds Max\_Materiali Arch & Design Riflessione
- 018\_3ds Max\_Materiali Arch & Design Glossiness
- 019 3ds Max Materiali Arch & Design Glass
- 020 3ds Max Mappe Compatibili in Iray
- 021 3ds Max Materiali Arch & Design Compatibilità
- 022 3ds Max Materiali Autodesk Compatibilità
- 023 3ds Max Interno Studio e Solver
- 024 3ds Max Conversione Arch & Design in Iray Material
- 025 3ds Max Tips Interni e ActiveShade
- 026 3ds Max Interni Arch & Design VS Iray Material
- 027 3ds Max Utilizzo Ram e Frame Buffer New
- 028\_3ds Max\_Utilizzo Ram e Texture New
- 028b 3ds Max Compressione Texture
- 029 3ds Max Utilizzo Ram e Texture BN New
- 030 3ds Max Utilizzo RamTexture Slate Editor New
- 031 3ds Max Utilizzo Ram e Poligoni
- 032 3ds Max Utilizzo Ram e Mental ray Proxy
- 032b 3ds Max Rendering Interni New
- 033\_3ds Max\_Interno Day light Red Sofa
- 034\_3ds Max\_Riduzione Noise Photoshop
- 035\_3ds Max\_Coda di rendering in iray
- 036 3ds Max Coda di rendering in iray 2
- 037\_3ds Max\_Visualizzatore Iray
- 038 3ds Max Visualizzatore Iray e Luci
- 039\_3ds Max\_Visualizzatore Iray import Export
- 040 3ds Max Interno Bagno HDRI
- 041 3ds Max Illuminazione Bagno HDRI

042 3ds Max Bagno Rendering Finale New

043 3ds Max Iray Physical Camera

044 3ds Max Iray Saluti e Conclusioni

## **Licenze scene contenute nel corso:**

Le video lezioni di questo master sono strettamente personali, non possono essere usate per scopi commerciali o essere cedute a terzi è vietata la duplicazione in qualsiasi forma, è consentita la copia personale per fini di back up. Il file 3dsmax possono essere usate per scopi commerciali.

Importante: il prodotto deve essere attivato tramite autorizzazione. completato il download richiedete la password seguendo le istruzioni allegate al file readme, inviando i vostri dati tramite e-mail. Riceverete i dati di attivazione nei giorni successivi.

Important: the product must be activates through authorization. completed the download you ask for the password following the instructions attached readme to the file, sending your data through e-mail. You will receive the data of activation in the next days.

Il video corso può essere installato e visionato unicamente su un computer appartente alla stessa persona che ha eseguito l'acquisto o attivato il corso. La licenza prevede la possibilità di installare il corso, su un secondo computer appartente sempre alla stessa persona che ha eseguito l'acquisto o attivato il corso per esigenze di viaggio lavoro studio etc.

è vietato cedere a terzi il contentuo dei video corsi, la divulgazione in qualsiasi forma pubblica o privata, è vietata la vendita, il noleggio, il prestito, la proiezione in luoghi pubblici o privati senza autorizzazione scritta dell'autore. Non rispettando il divieto sarete perseguibili nei termini di legge riferite alle normative sul copyright © Marcello Pattarin